#### **Tropospheric Error <b>Administration Tropospheric Error Administration** *Bounding: Bounding:*

**Nominal and Anomalous** *Tropospheric Conditions Tropospheric Conditions*

#### **Parameter Calculation and** *Consistency Consistency*

**Presented to Presented to**: **CAAC Team**

**By:John Warburton John Warburton Navigation Team Manager FAA Engineering Development Services Services**

**Date/Place: October 21 October 21Atlantic City, NJ Atlantic City, NJ**

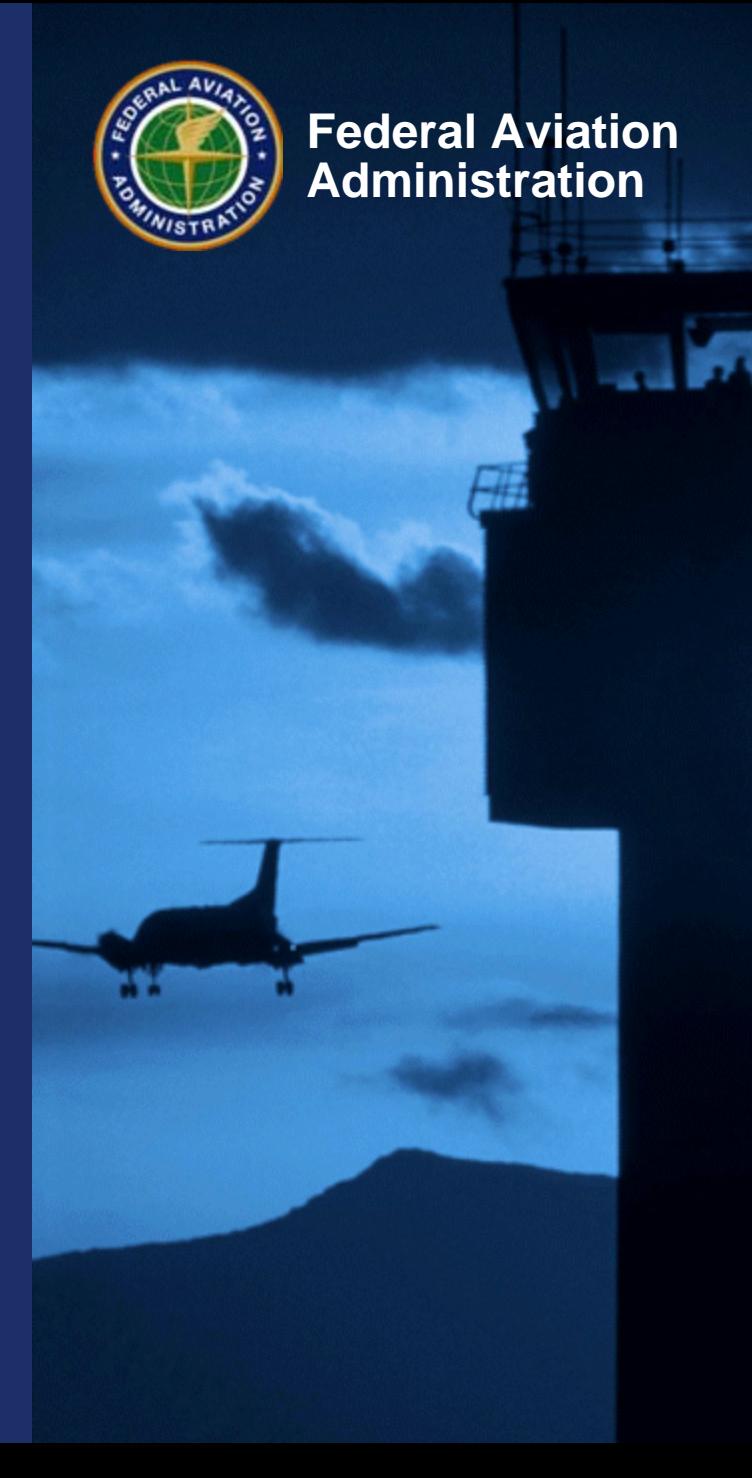

#### **Overview**

- **Tropospheric Error Bound**
- **Presentation of samples of calculated tropospheric parameters for GBAS.**
	- Tropospheric parameters and calculations are reviewed.
- **Examples for Memphis and Atlantic City are included.**
- **Tropospheric Storm Bounding**

Thanks to Julian Babel for gathering and processing the data.

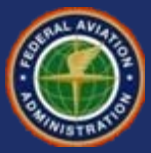

# **Tropospheric Parameters**

- **Areas of Concern/Responsibility**
	- Determine nominal and maximum observed variation of temperature and humidity at selected locations
	- Determine values for tropospheric parameters which provide integrity for all users
		- Process defined in the HMI document and Algorithm Description Document
	- Gather additional verification data from available public sources
		- Requires historical observations of the region's weather activity

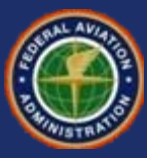

### **Determination of TC and**  $σ$ **<sub>tropo</sub>**

**In computing the tropospheric correction and its estimated error the LGF computes these three following parameters.**

- **Refractivity Index (N<sub>r</sub>)**
- **Scale Height (h<sub>0</sub>)**
- **Refractivity Uncertainty**  $(\sigma_n)$

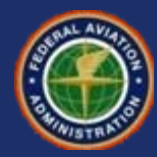

### **Determination of TC and**  $σ$ **<sub>tropo</sub> (Con't)**

$$
TC = N_R h_0 \frac{10^{-6}}{\sqrt{0.002 + \sin^2(\theta)}} \left(1 - e^{-\frac{\Delta h}{h_0}}\right) \quad \sigma_{tropo} = \sigma_N h_0 \frac{10^{-6}}{\sqrt{0.002 + \sin^2(\theta)}} \left(1 - e^{-\frac{\Delta h}{h_0}}\right)
$$

**The total refractivity index is defined as**  $N_r = N_{Rdrv} + N_{Rwet}$  which can also be expressed as  $N_R = 77.6P_s/T_s + N_{Rwet}$ 

**Where** 

- **T<sub>s</sub>: Surface Temperature**
- **P<sub>s</sub>: Surface Static Pressure**
- **N<sub>Rwet</sub>: Wet component of the Refractivity Index**

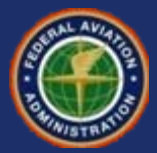

#### **Calculating Refractivity Index (N<sub>r</sub>)**

**To determine N<sub>Rwet</sub>** 

$$
N_{Rwet} = N_S \left(\frac{13000 - h}{13000 - h_s}\right)^4 h \le 13000 m \qquad N_S = 2.2777 \times 10^4 \frac{\left(RH\right)}{T_S^2} I0 \left(\frac{7.4475(T_S - 273)}{T_S - 38.3}\right)
$$

#### **Where**

**h: User height (meters) h<sub>s</sub>: Surface height (meters) N<sub>s</sub>: Surface Refractivity RH: Relative Humidity (%)**

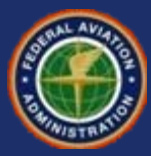

#### **Calculating Scale Height (h<sub>0</sub>)**

In order to determine scale height (h<sub>0</sub>), it must be separated **into two parts, wet and dry components**

$$
h_{0\,dry} = \frac{42700 - h_s}{2} \qquad \text{and} \qquad \qquad h_{0\,wet} = \frac{13000 - h_s}{2}
$$

**Using these in conjunction with the wet and dry components** of the Refractivity Index (N<sub>r</sub>), we are now ready to find the scale height (h<sub>0</sub>) as follows:

$$
h_{0} = \frac{N_{R} h_{0 \text{ wet}} h_{0 \text{ dry}}}{N_{R} d_{ry} h_{0 \text{ wet}} + N_{R} h_{0 \text{ dry}}}
$$

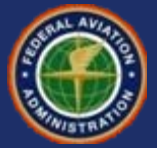

## **Diagram for Determining N<sub>r</sub>, h<sub>0</sub>, and**  $\sigma_N$

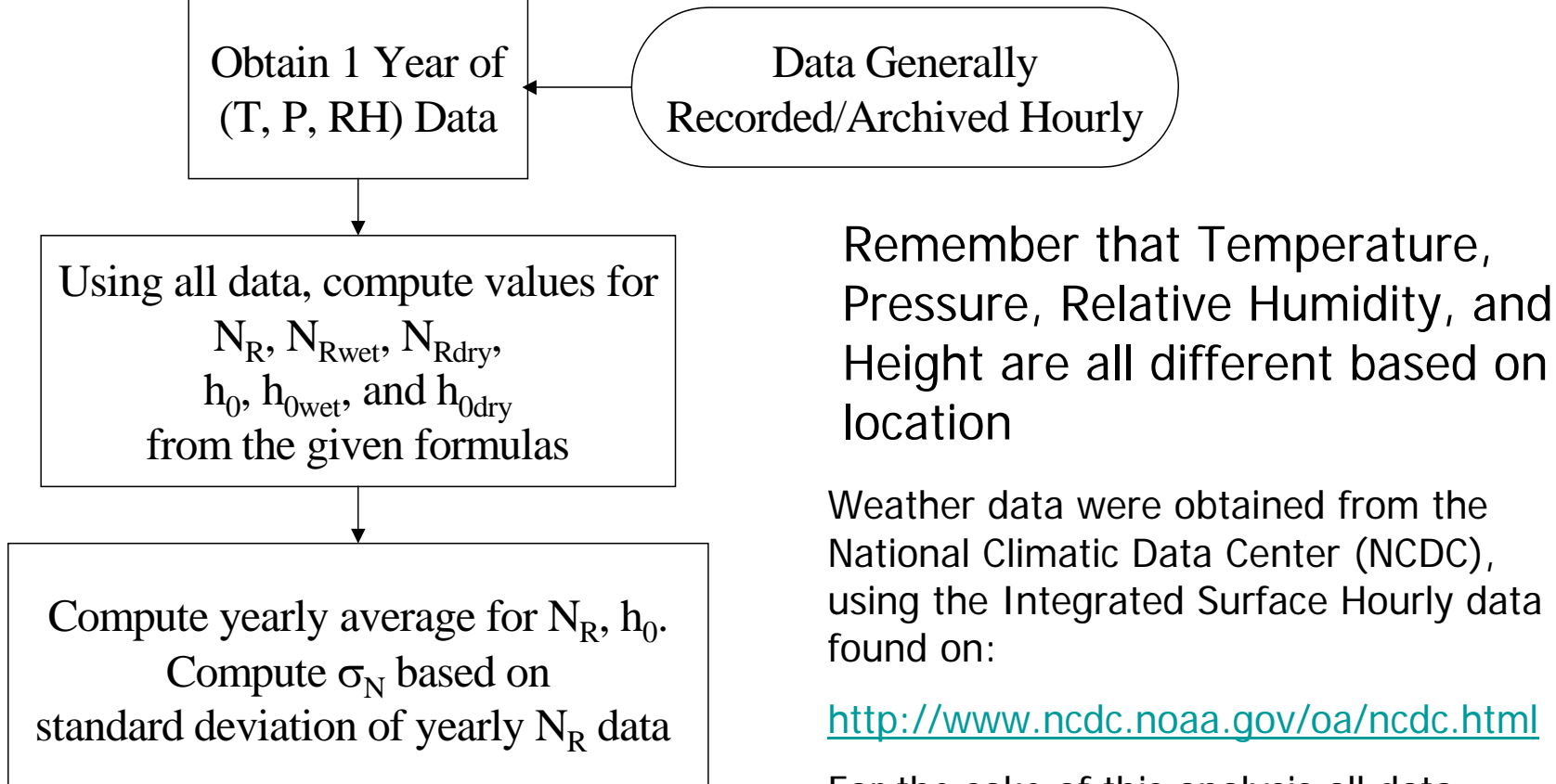

For the sake of this analysis all data obtained were assumed valid.

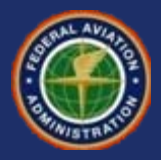

## **Calculation Method**

- **The first four years (2001-2004) are shown for Memphis.**
- **The measurement index begins on January 1 and ends December 31, and nominally indicates a mixture of hourly and extra observable data which were recorded.**
- **All data were processed using both Excel and Matlab.**

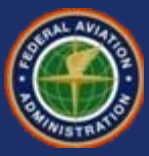

# **Memphis Relative Humidity**

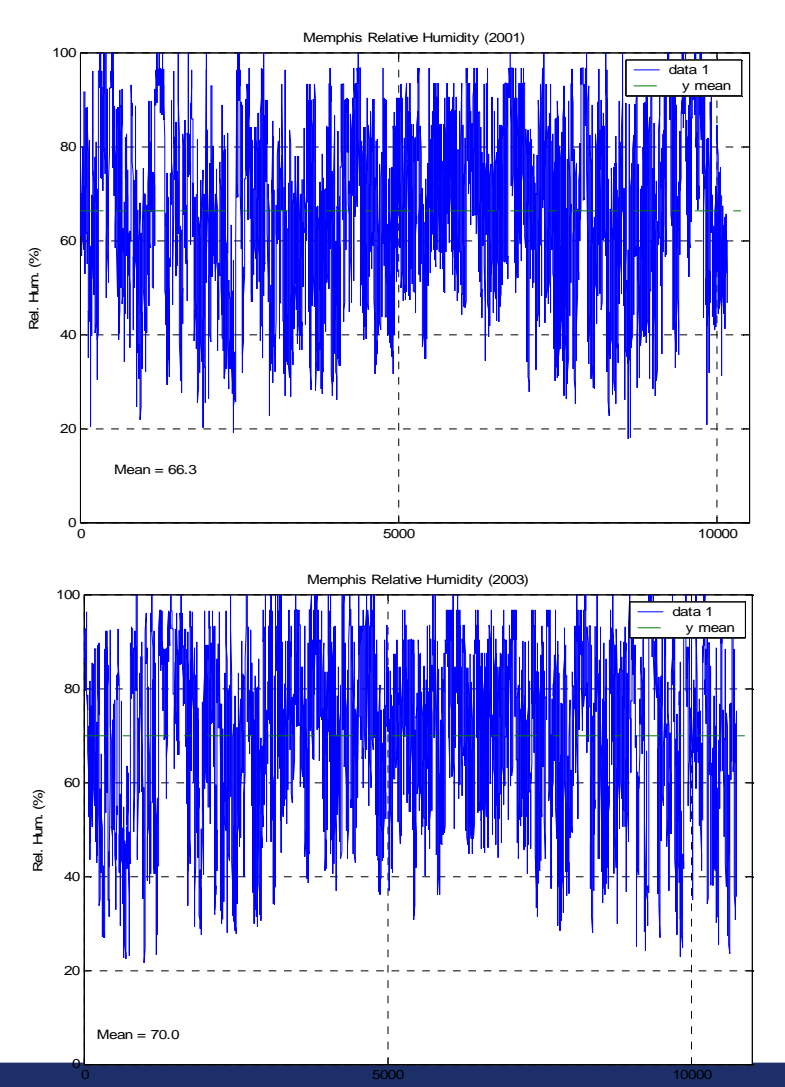

100data 1 y mean 80 60 **Rel. Hum.** (%) Rel. Hum. (%) 4020 $Mean = 69.4%$ 5000 10000

Memphis Relative Humidity (2002)

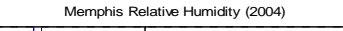

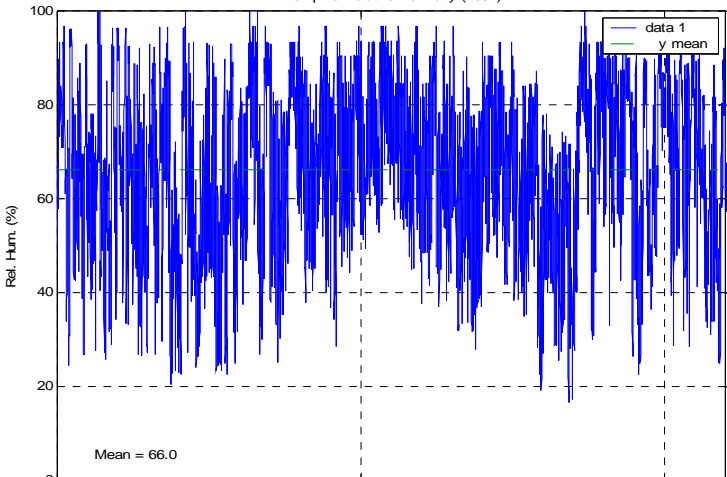

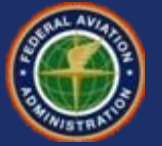

### **Memphis Pressures**

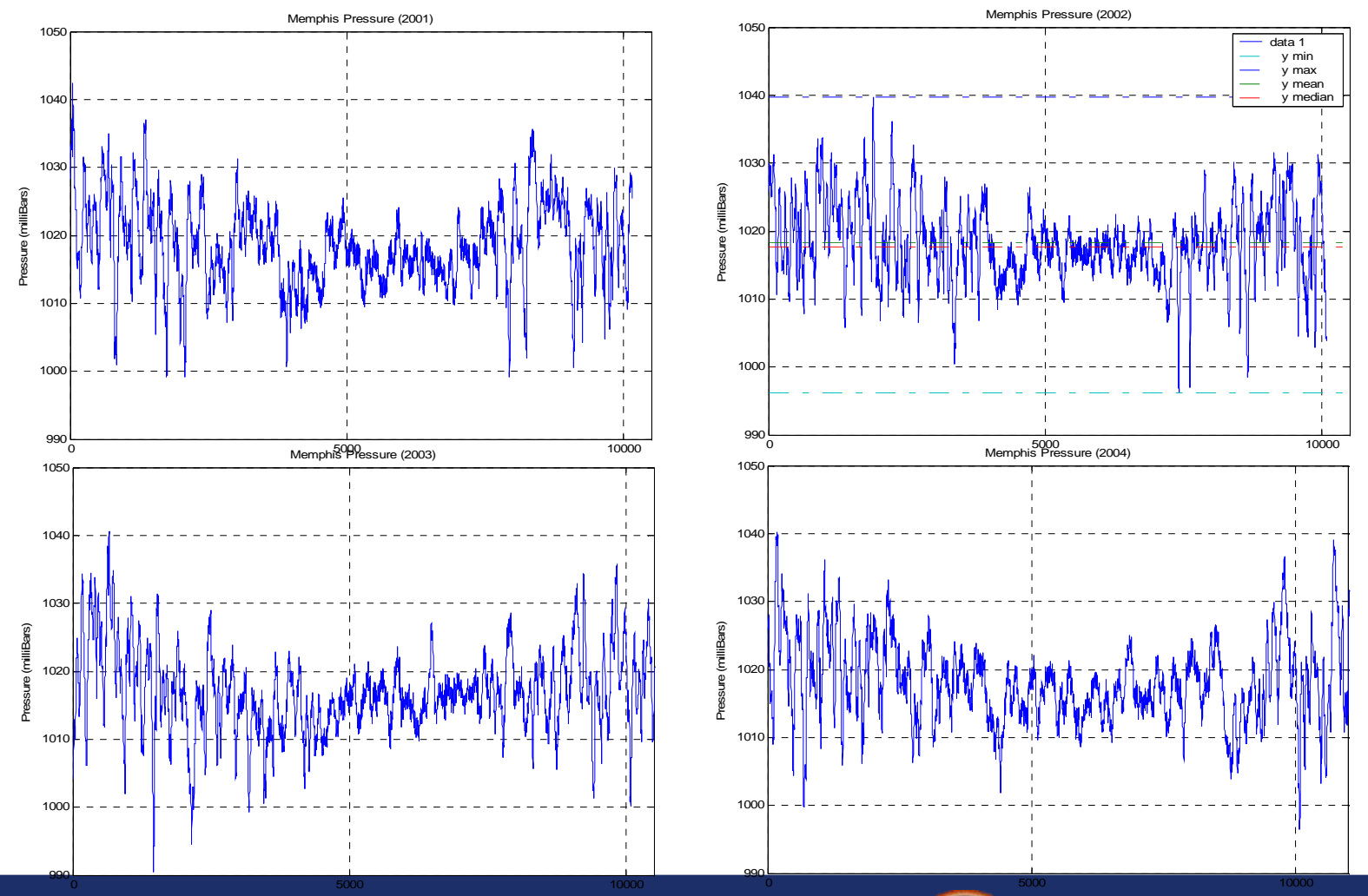

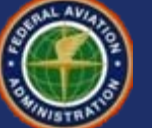

## **Memphis Temperature (FAA)**

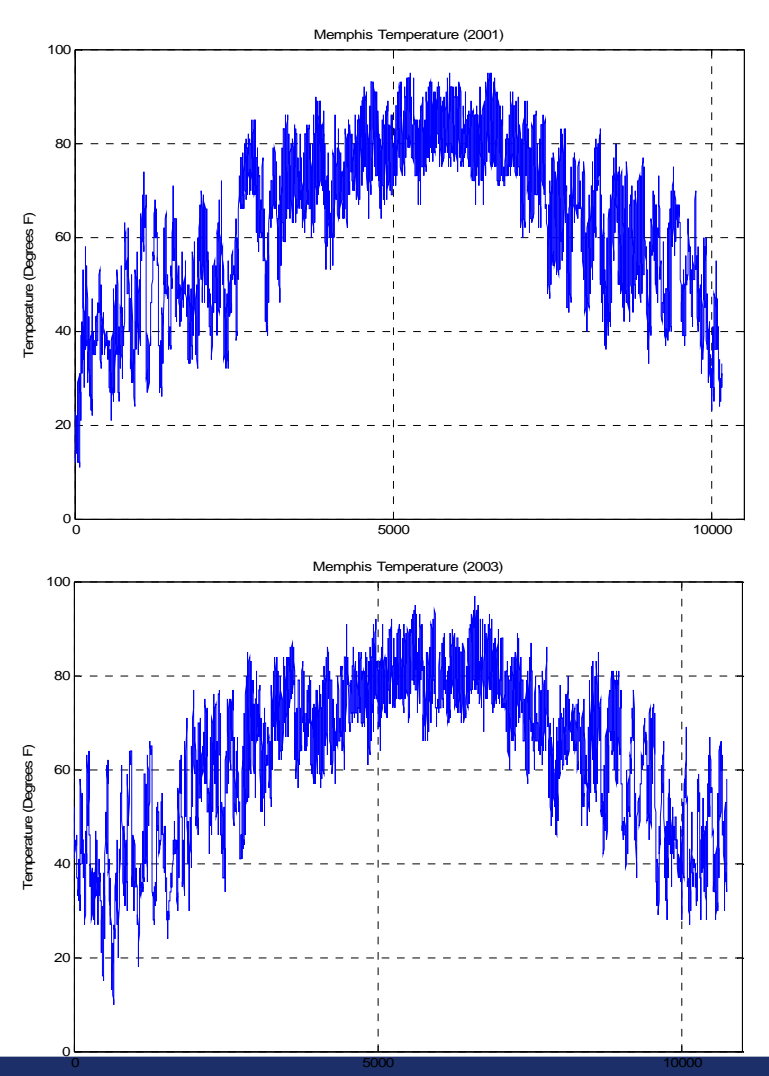

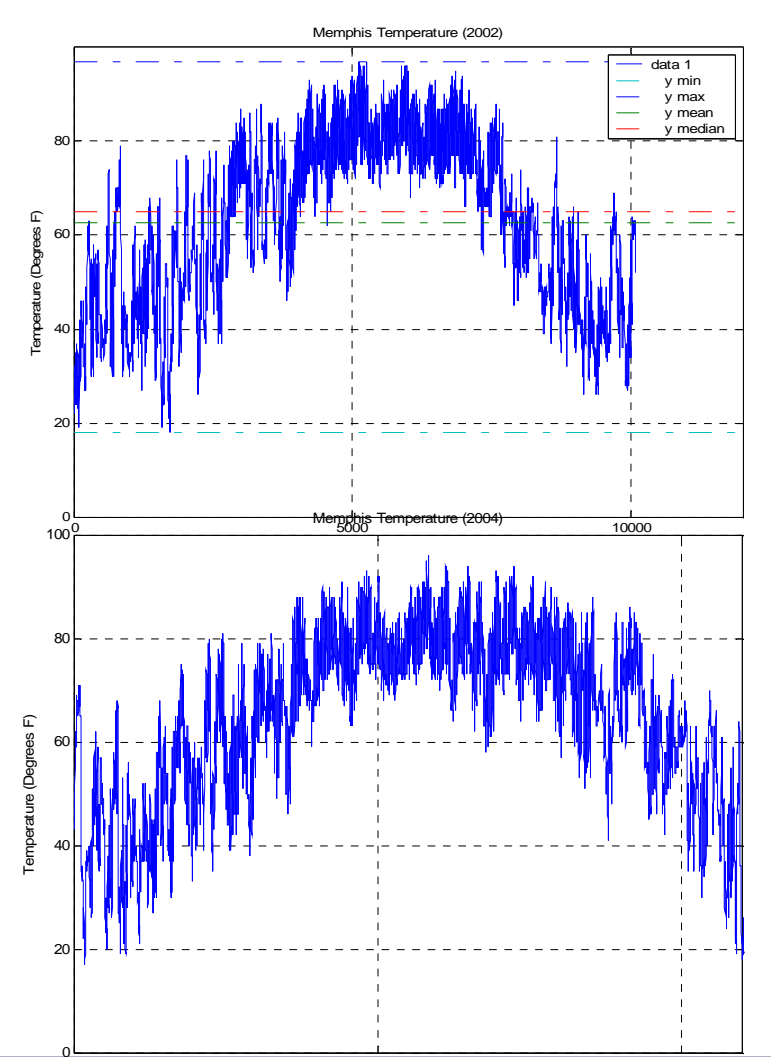

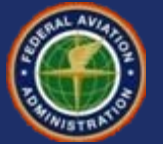

## **Mean and Standard Deviation**

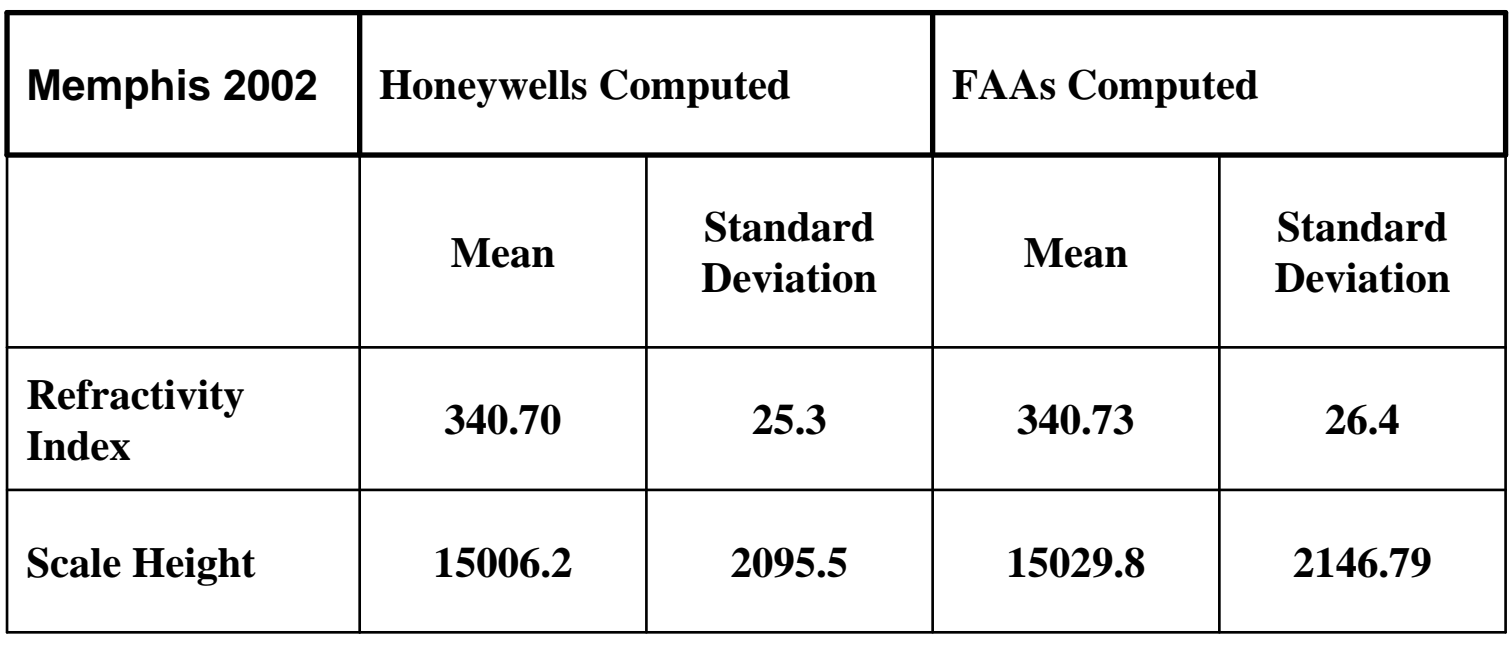

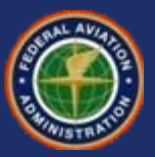

# **Calculations (Con't)**

#### **For our location ACY, 8 years were chosen (2001-2008). Where the following results are shown:**

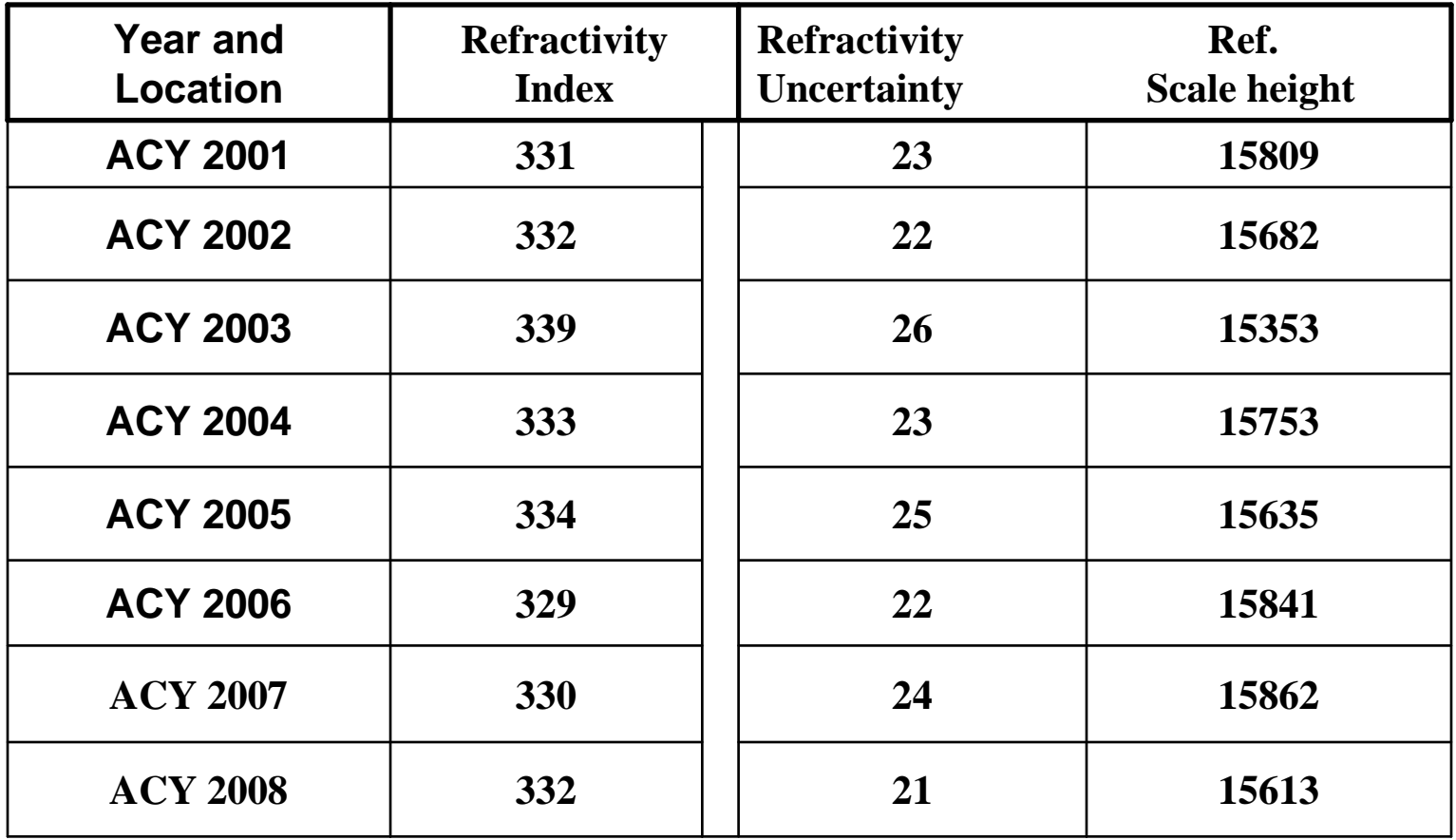

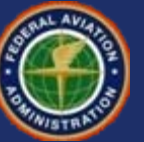

# **Tropospheric Storm Bounding**

- **A parameterized version of the LAAS tropospheric model was developed to explore the magnitude of range-domain model error**
	- Characterized the expected errors due to differences in the observed weather at the LAAS and user locations
	- The tropospheric range domain errors due to storms were shown to be bounded by inflation of the ionospheric divergence parameter
		- Distance factor in the protection level equation aids bounding

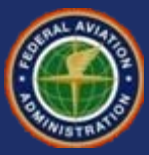

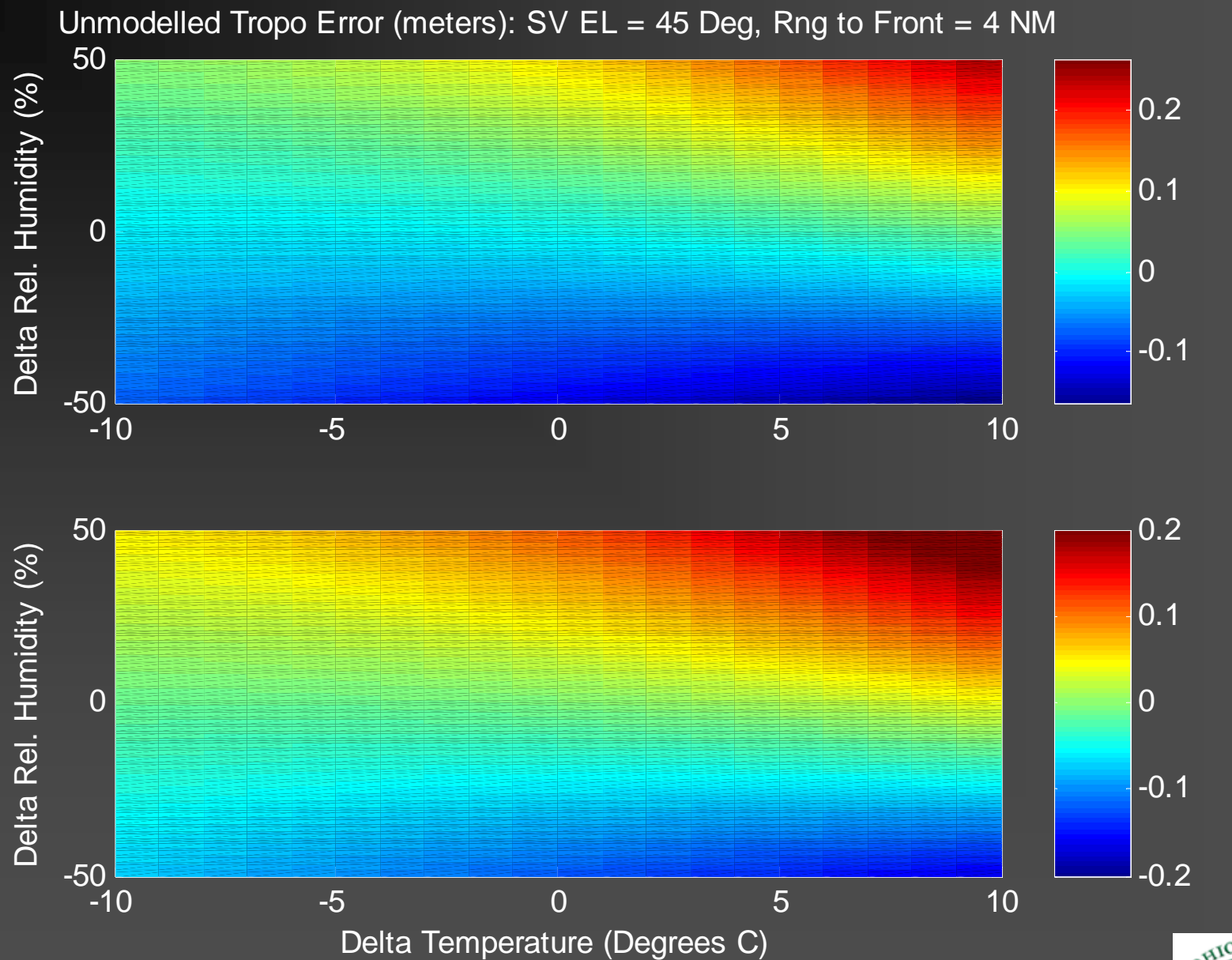

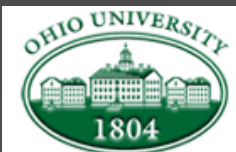

## **Summary**

- **Tropospheric broadcast parameter determination requires only the processing of historical data collected in the region of interest in accordance with the installation guidance**
- **Multiple data sources were located to supply the needed data for CONUS tropospheric calculations.**
	- National Climatic Data Center (NCDC) data was used
- **Memphis and Atlantic City data and parameters were presented**
- **Some variation is observed in different yearly results.**
	- Identified in the Integrity Risk Compliance Argument (IRCA)
- **Tropospheric Storm errors are bounded**

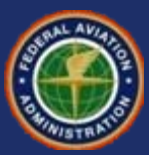

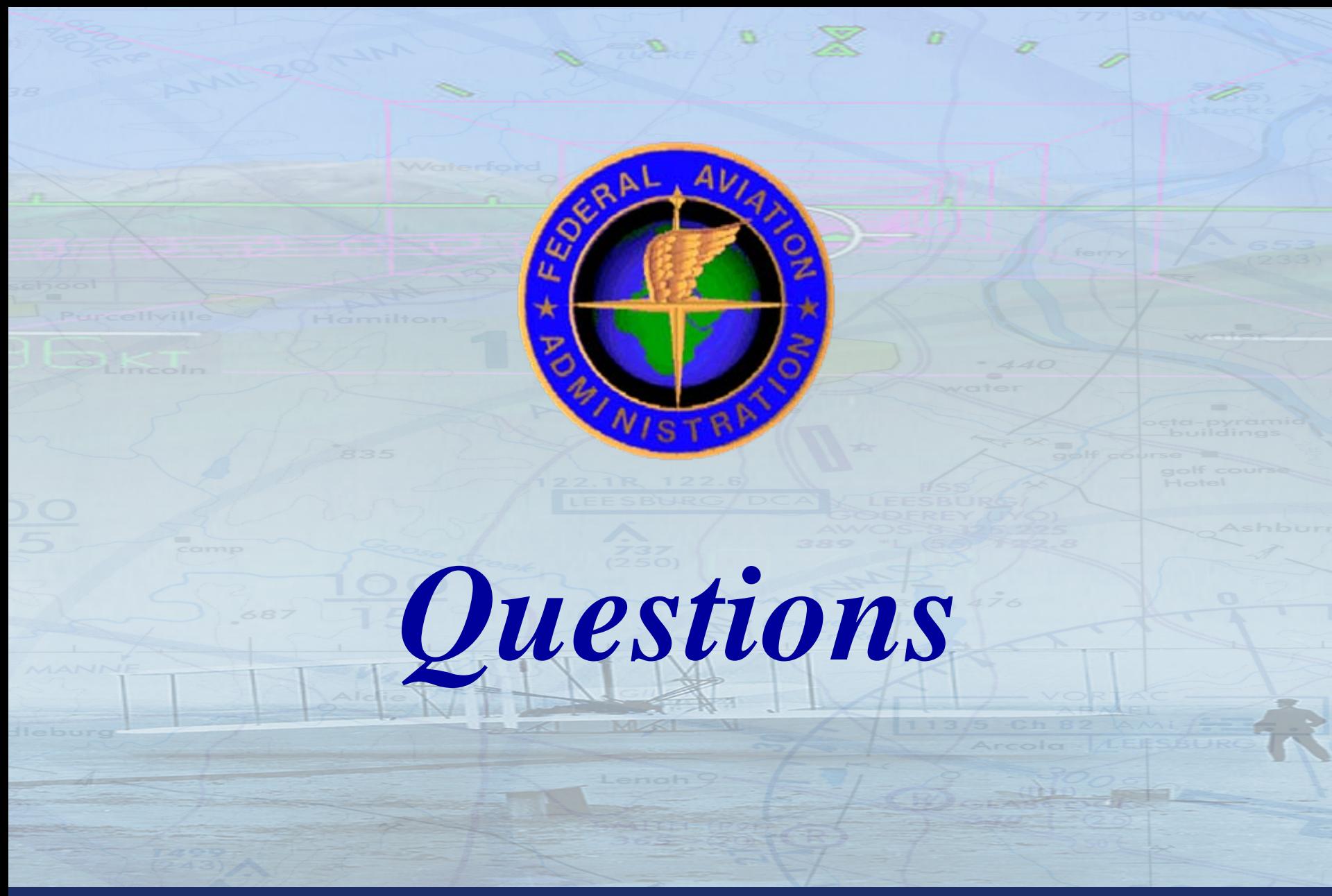

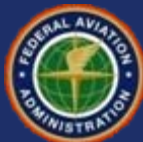